# CS 7646: How to build a decision tree from data

## Decision Trees

- List of factors or attributes X1... XN
- Labels Y
- Decision nodes
	- Binary decision: Xi <= SplitVal?
- Outgoing edges
- Leaves: Values
- Built from data examples <X1, X2,..., XN, Y>

### Decision Tree: Graphical View

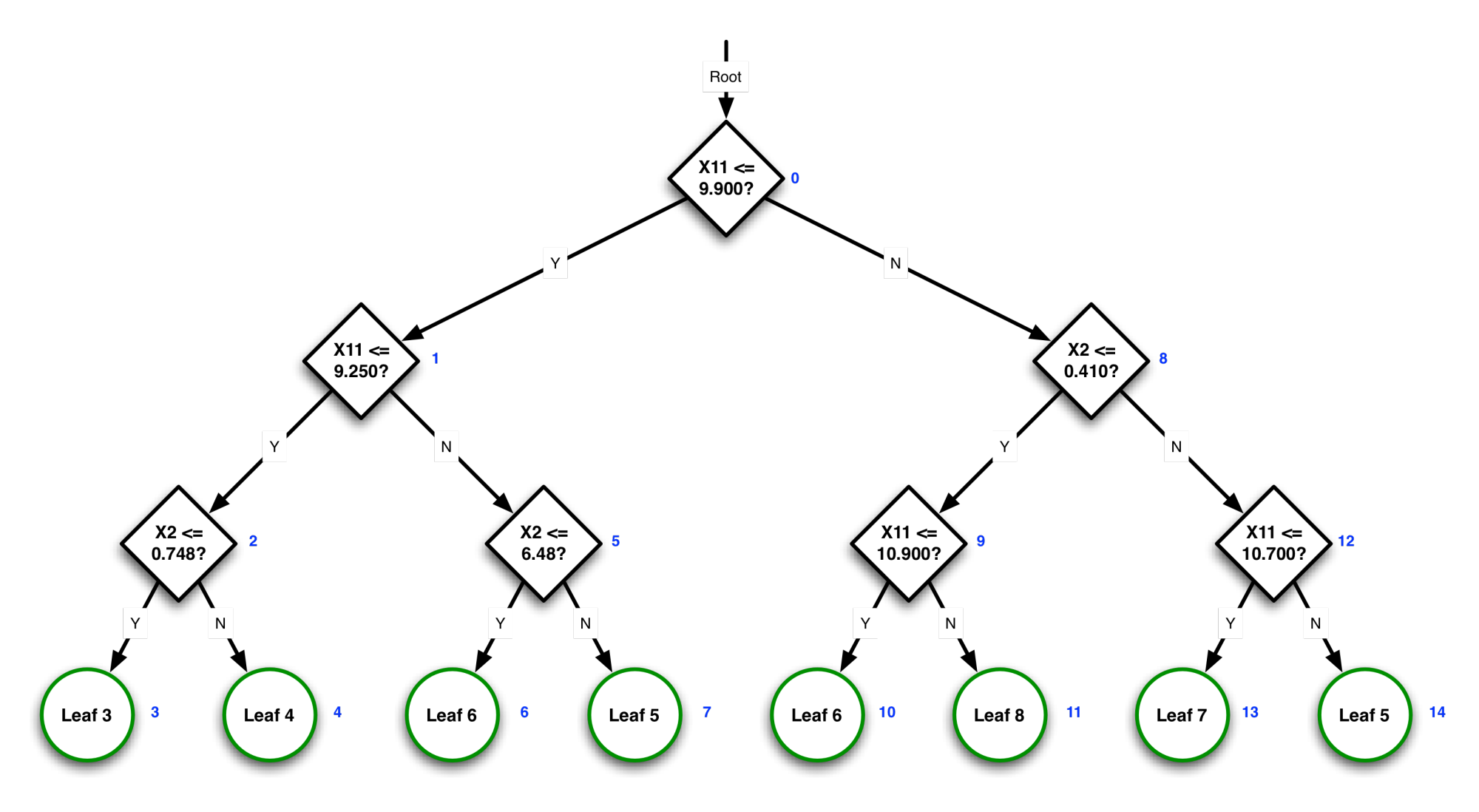

### Decision Tree: Tabular View

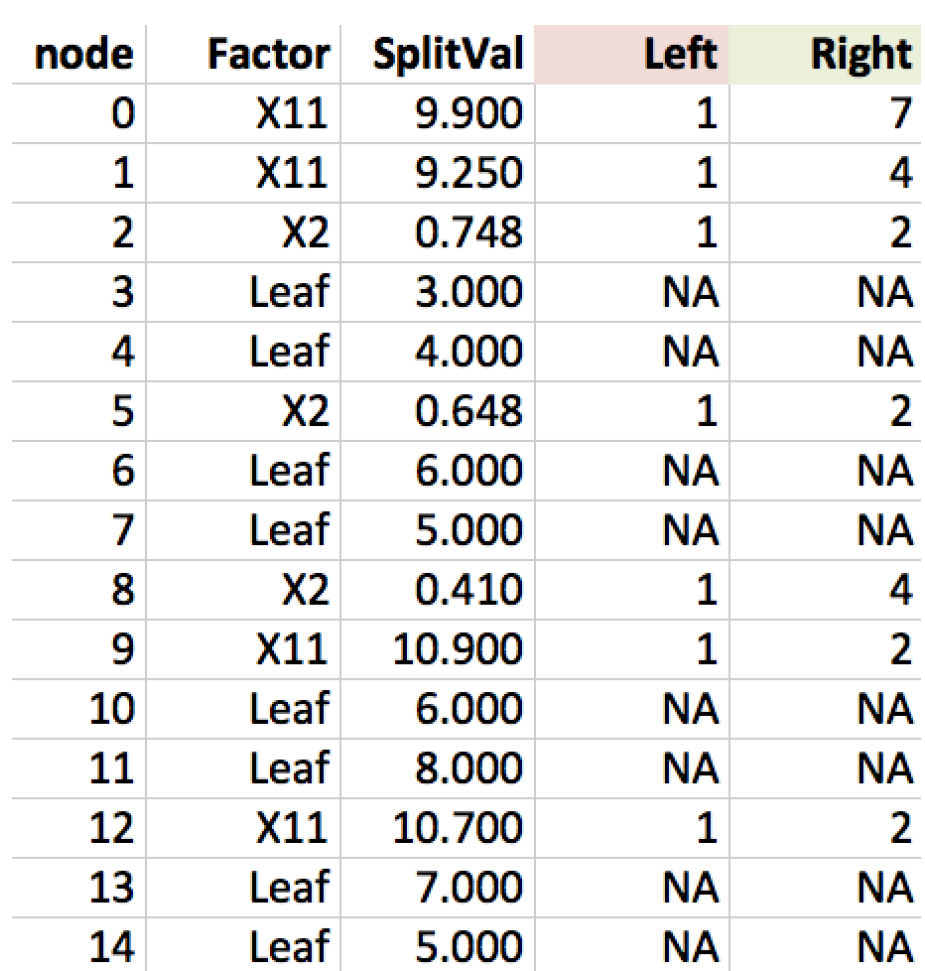

#### Decision Tree

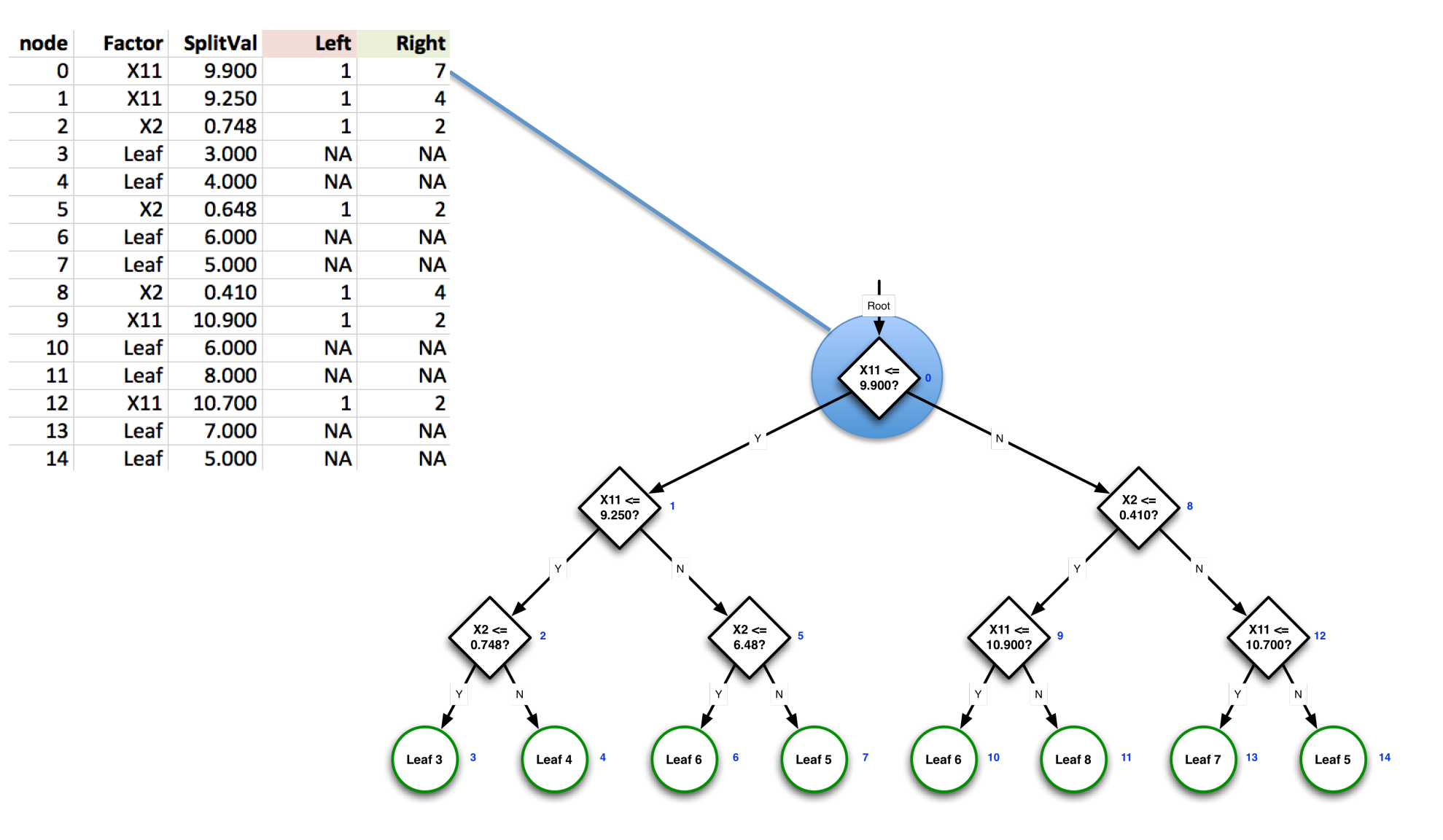

#### Decision Tree

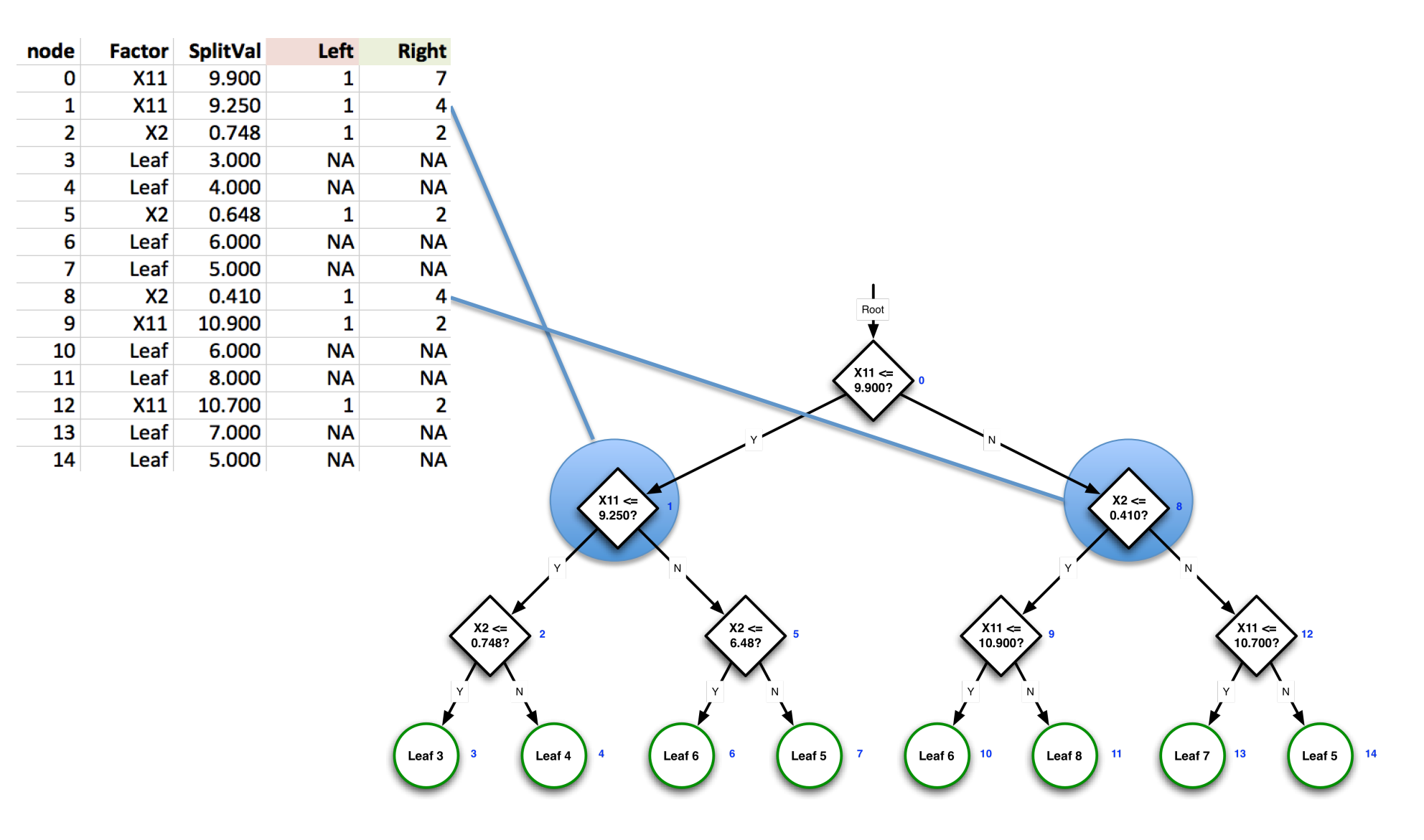

### Decision Tree Algorithm (JR Quinlan)

```
build_tree(data)
```
if data.shape $[0] == 1$ : return  $[leaf, data,y, NA, NA]$ if all data.y same: return [leaf, data.y, NA, NA] else 

determine best feature i to split on  $SplitVal = data[:, i].median()$  $lefttree = build\_tree(data[data[:,i] <=SplitVal])$  $righttree = build\_tree(data[data[:, j] > SplitVal])$ root =  $[i,$  SplitVal, 1, lefttree.shape $[0] + 1$ ] return (append(root, lefttree, righttree))

## How to determine "best" feature?

Goal: Divide and conquer Group data into most similar groups.

Approaches: 

- Information gain: Entropy
- Information gain: Correlation
- Information gain: Gini Index

## Random Tree Algorithm (A Cutler)

build\_tree(data) 

if data.shape $[0] == 1$ : return  $[leaf, data,y, NA, NA]$ if all data.y same: return [leaf, data.y, NA, NA] else 

determine random feature i to split on SplitVal =  $(data[random,i] + data[random,i]) / 2$  $lefttree = build\_tree(data[data[:,i] <=SplitVal])$  $righttree = build\_tree(data[data[:, j] > SplitVal])$ root =  $[i,$  SplitVal, 1, lefttree.shape $[0] + 1$ ] return (append(root, lefttree, righttree))

# Strengths and weaknesses of decision tree learners

- Cost of learning:
	- Most: Decision Trees
	- Medium: Linear Regression
	- Least: KNN
- Cost of query:
	- Most: KNN
	- Medium: Decision Trees
	- $-$  Least: Linear Regression
- Trees: Don't have to normalize your data and can easily handle missing data